## Stop à obsolescence programmée

## Un ordinateur très ancien, + un système très récent

Grâce à LINUX A cela fonctionne!

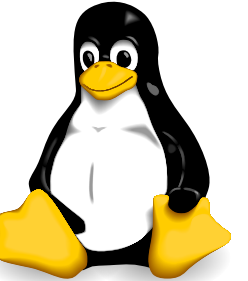

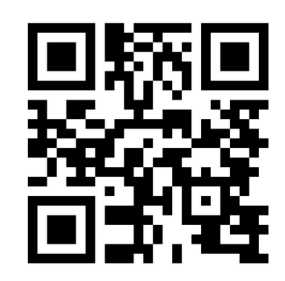

## liberetonordi.com

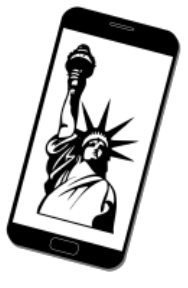